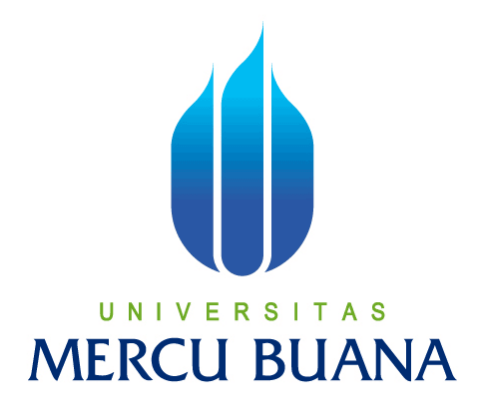

### **APLIKASI JADWAL ASISTENSI FASILKOM UNIVERSITAS MERCU BUANA BERBASIS WEB**

Oleh:

SUPRIHATIN 41509010074

PROGRAM STUDI TEKNIK INFORMATIKA FAKULTAS ILMU KOMPUTER UNIVERSITAS MERCU BUANA JAKARTA 2013

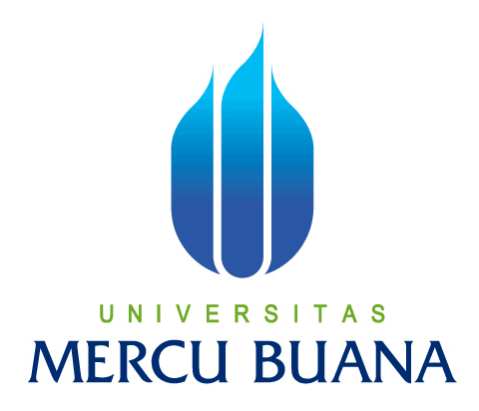

## **APLIKASI JADWAL ASISTENSI FASILKOMUNIVERSITAS MERCU BUANA BERBASIS WEB**

*LaporanTugasAkhir*

Diajukan Untuk Melengkapi Salah Satu Syarat Memperoleh Gelar Sarjana Komputer

Oleh:

SUPRIHATIN 41509010074

PROGRAM STUDI TEKNIK INFORMATIKA FAKULTAS ILMU KOMPUTER UNIVERSITAS MERCU BUANA JAKARTA 2013

#### **LEMBAR PERNYATAAN**

Yang bertanda tangan dibawah ini:

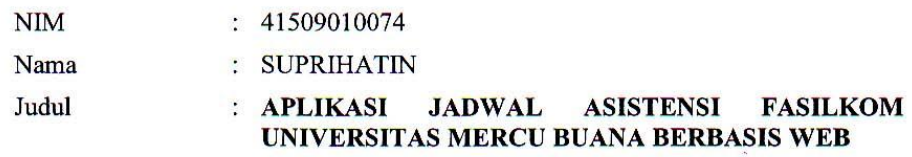

Menyatakan bahwa tugas akhir tersebut diatas adalah hasil karya saya sendiri dan bukan plagiat. Apabila ternyata ditemukan didalam laporan tugas akhir saya terdapat unsur plagiat, maka saya siap untuk mendapatkan sanksi akademik yang terkait dengan hal tersebut.

Jakarta, 27 Mei 2013

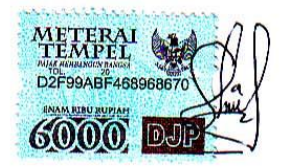

 $\hat{\theta}$ 

 $\sim$ 

 $\mathbf{y}$ 

(Suprihatin)

#### **LEMBAR PENGESAHAN**

Yang bertandatangan dibawah ini menyatakan benar laporan tugas akhir dari:

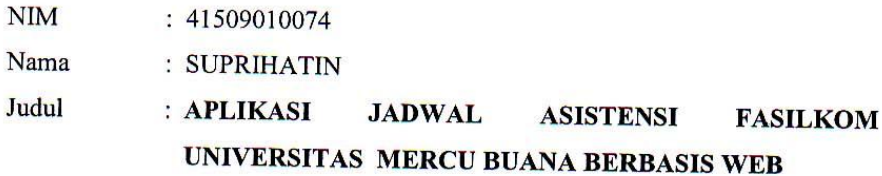

Skripsi ini telah diperiksa dan disetujui.

Jakarta, 27 Mei 2013

Menyetujui,

 $\overline{a}$ 

SabarRudiarto, S.Kom., M.Kom DosenPembimbing

Mengetahui,

 $\epsilon$  $225$  $\overline{\smash{\bigthinspace} }$ 

SabarRudiarto, S.Kom., M.Kom KoordinatorTugasAkhir TeknikInformatika

v.

Mengesahkan,

Tri Darvanto, S.Kom., M.T. Ketaa Program Studi TéknikInformatika

#### **KATA PENGANTAR**

Puji syukur kehadirat Allah SWT yang telah melimpahkan segala rahmat dan karuniaNya, sehingga penulis dapat menyelesaikan laporan tugas akhir dengan judul "Aplikasi Jadwal Asistensi Fasilkom Universitas Mercu Buana Berbasis Web" sebagai salah satu syarat untuk menempuh sidang Sarjana guna mencapai gelar kesarjanaan pada Jurusan Teknik Informatika di Universitas Mercu Buana.

Penulis menyadari bahwa laporan tugas akhir ini masih jauh dari sempurna. Karena itu, kritik dan saran akan senantiasa penulis terima dengan senang hati.Dengan segala keterbatasan, penulis menyadari pula bahwa laporan tugas akhir ini takkan terwujud tanpa bantuan, bimbingan, dan dorongan dari berbagai pihak. Untukitu, dengan segala kerendahan hati, penulis menyampaikan ucapan terimakasih kepada:

- 1. Bapak Sabar Rudiarto, S.Kom., M.Kom. selaku pembimbing dan Koordinator Tugas Akhir pada Jurusan Teknik Informatika Universitas Mercu Buana yang telah meluangkan waktunya untuk memberikan pengarahan dan koreksi dalam penulisan tugas akhir ini.
- 2. Bapak Tri Daryanto, S.Kom., M.T. selaku Kepala Program Studi pada Jurusan Teknik Informatika Universitas Mercu Buana.
- 3. Ibu Desi Ramayanti, S.Kom. Selaku Kepala Laboratorium pada Jurusan Teknik Informatika yang telah banyak memberikan masukan dan motivasi kepada penulis.
- 4. Seluruh Dosen Teknik Informatika Universitas Mercu Buana yang telah mendukung penulis baik semangat maupun materi.
- 5. Kedua orang tua dan keluarga, yang telah memberikan dorongan moril dan do'anya untuk kesuksesan penulis.
- 6. Semua rekan-rekan angkatan 2009 Teknik Informatika Universitas Mercu Buana yang telah memberikan motivasi moral untuk terus menyelesaikan tugas akhir ini.
- 7. Semua pihak yang telah membantu baik secara langsung maupun tidak langsung hingga terselesaikannya tugas akhir ini.

Semoga Allah SWT membalas kebaikan dan selalu mencurahkan taufik serta hidayahNya, Amin.

Jakarta, 27 Mei 2013

Suprihatin

# **DAFTAR ISI**

#### Halaman

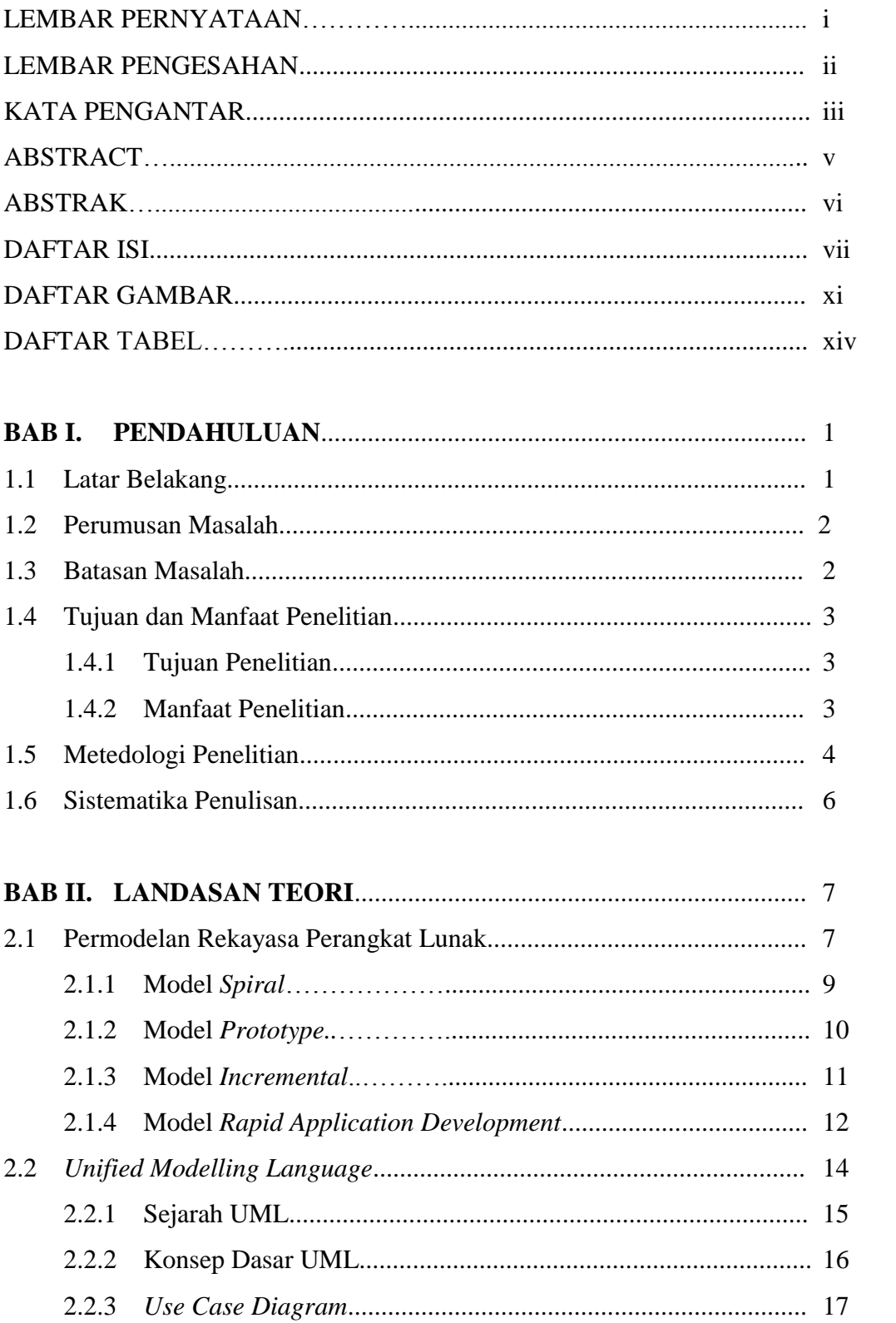

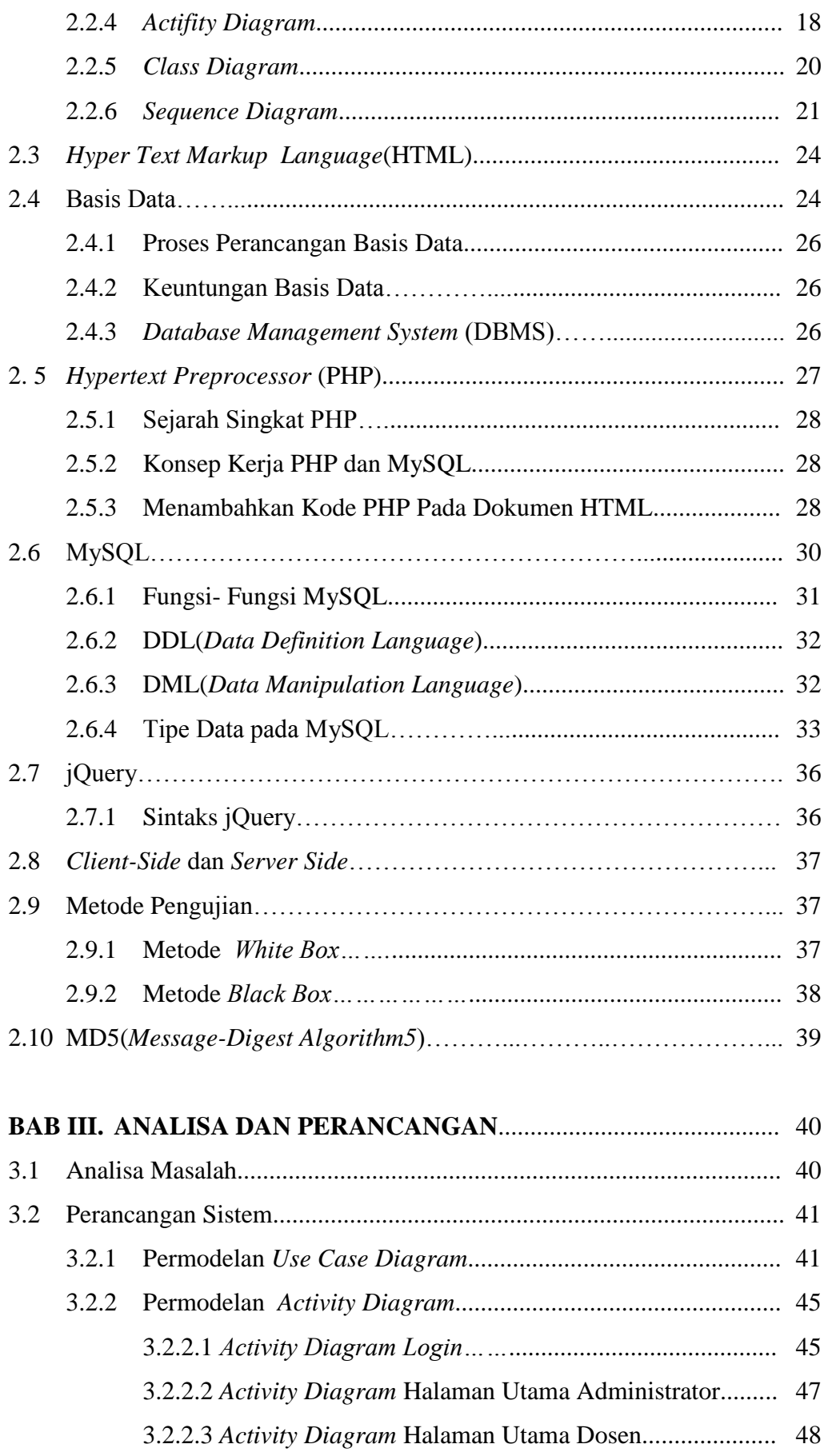

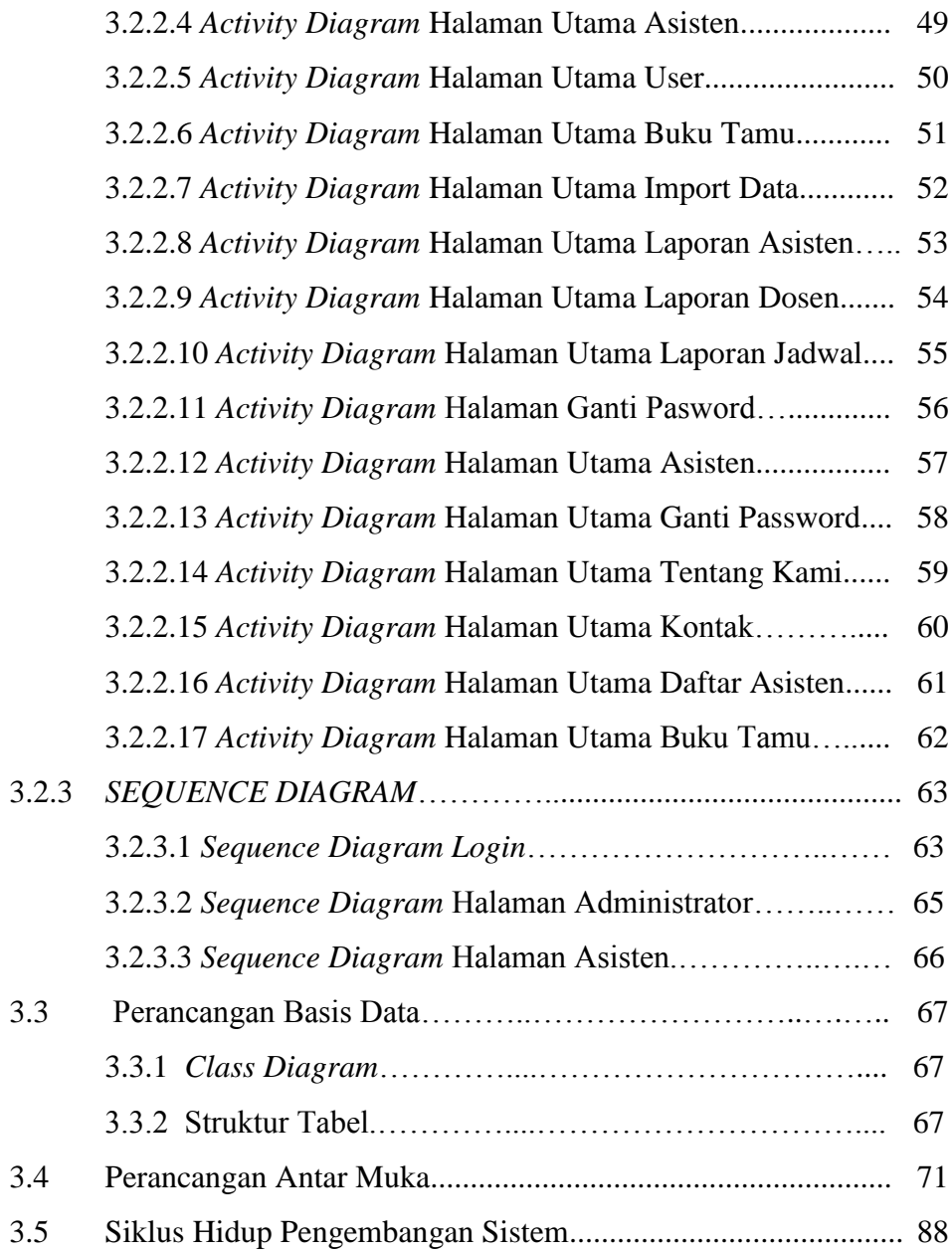

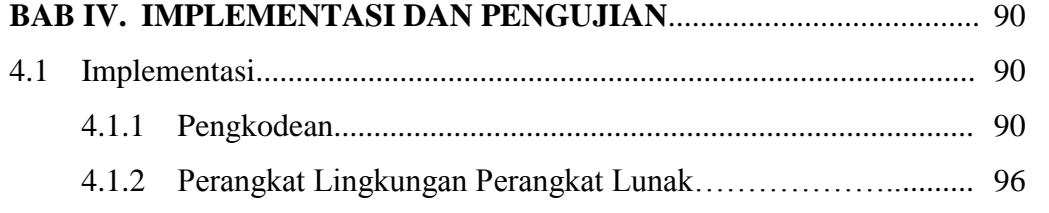

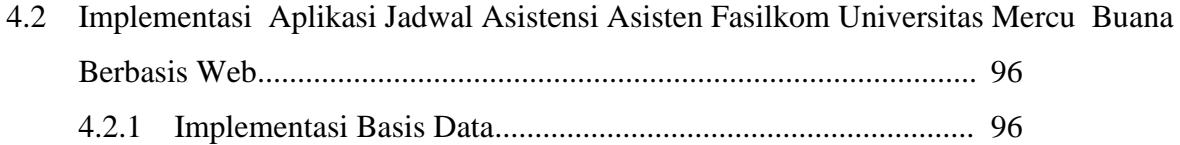

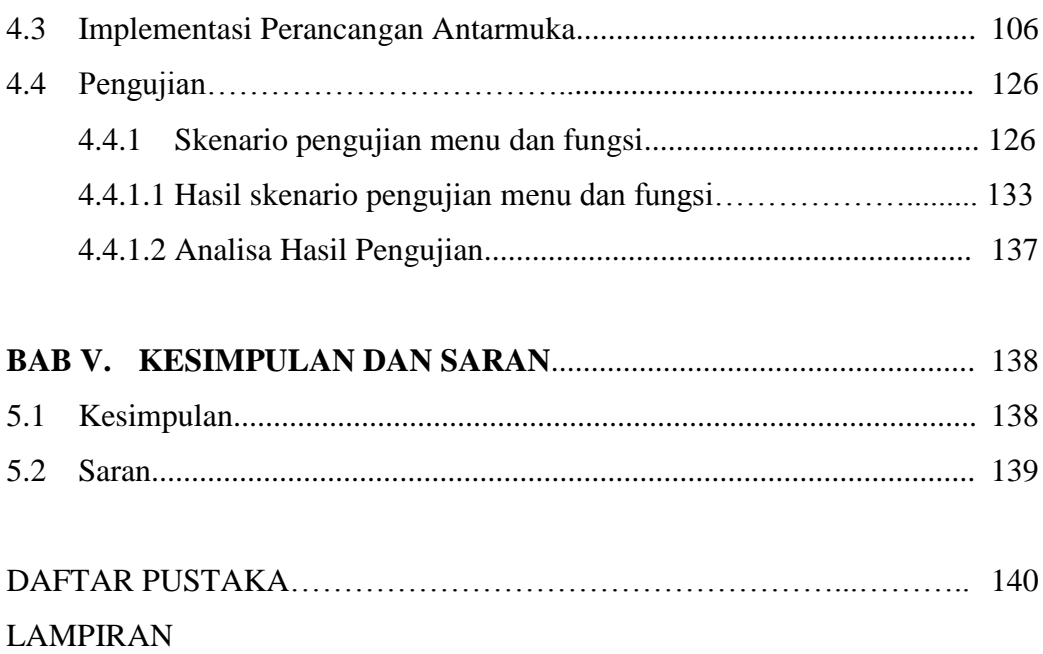

# **DAFTAR GAMBAR**

### Halaman

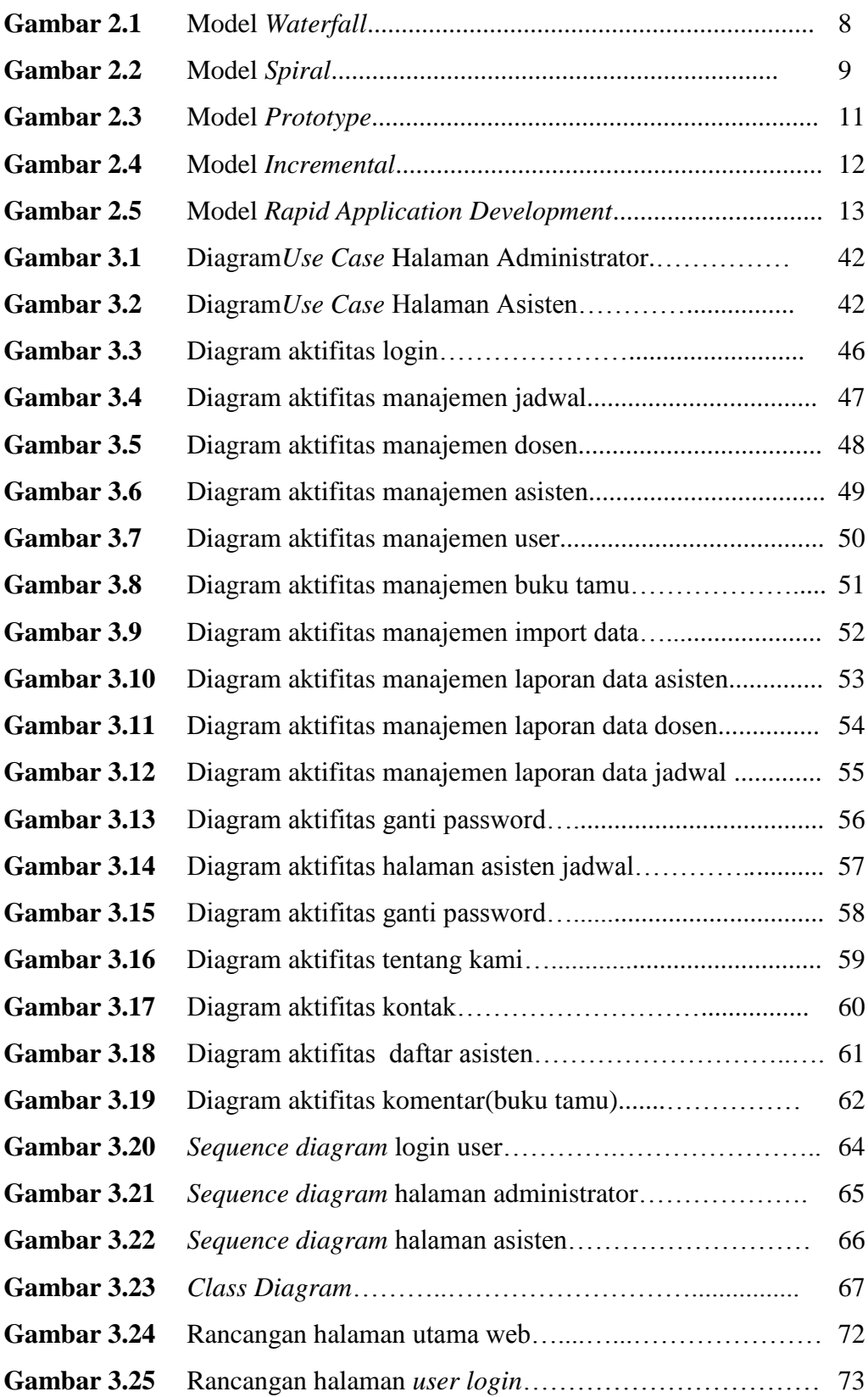

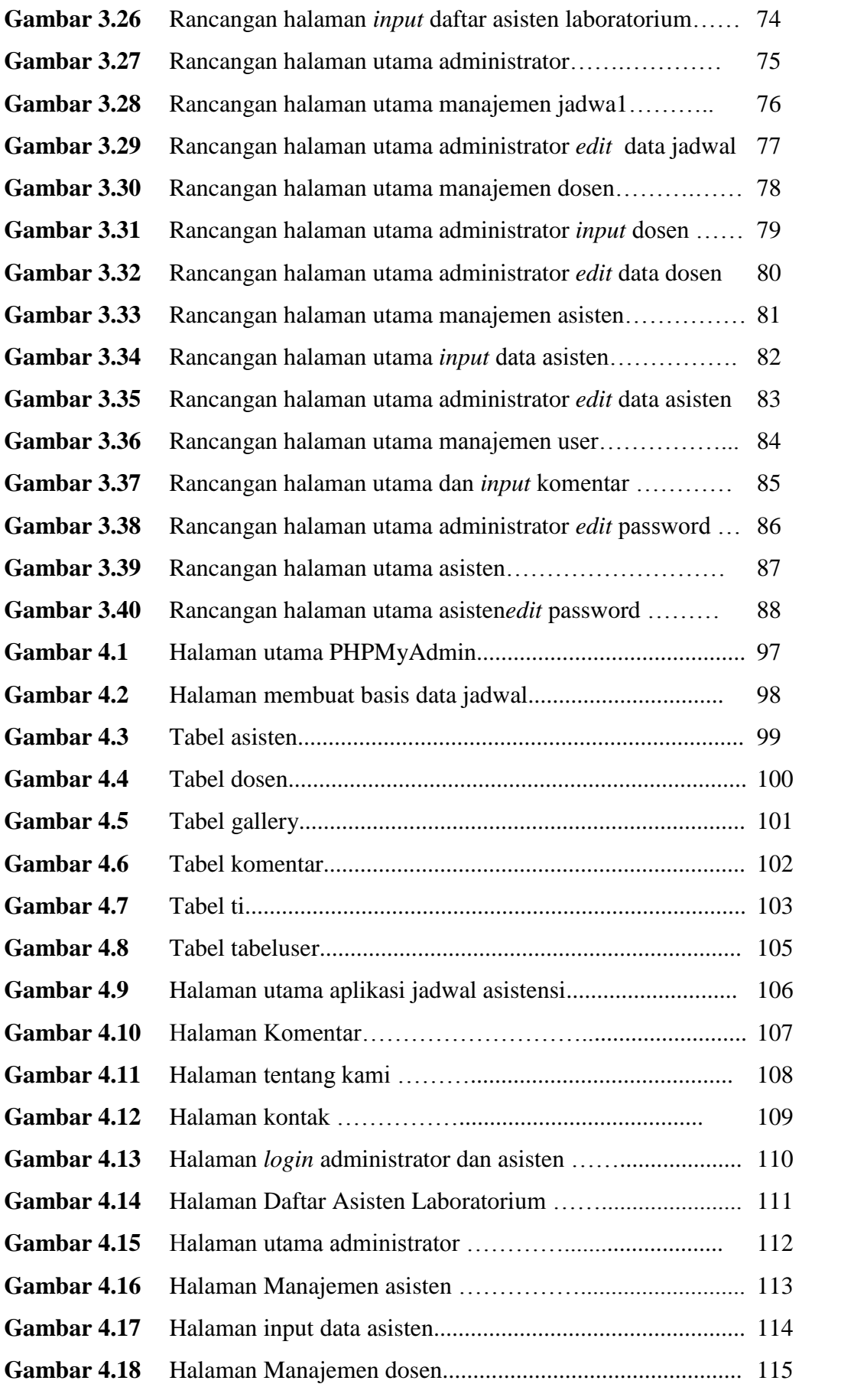

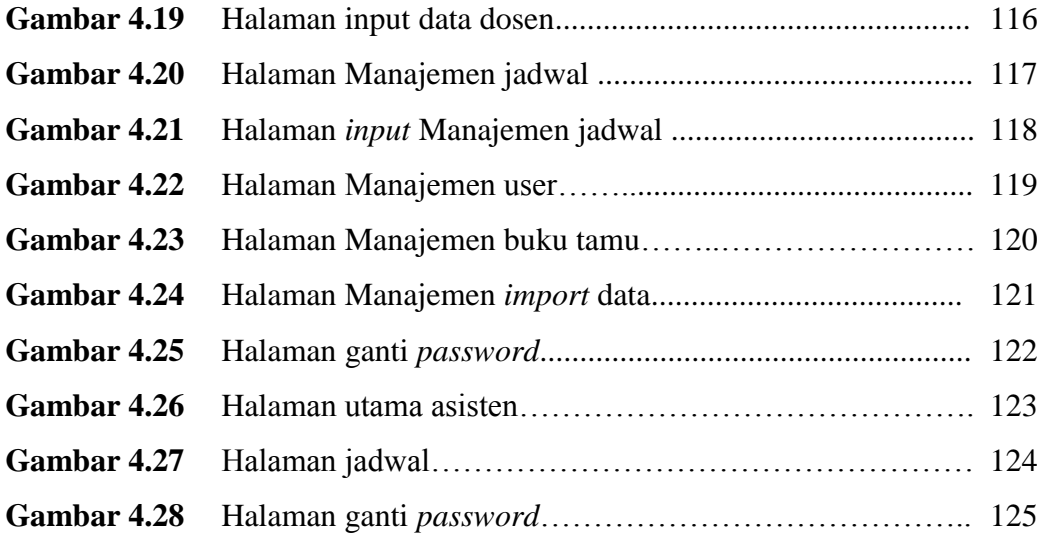

# **DAFTAR TABEL**

## Halaman

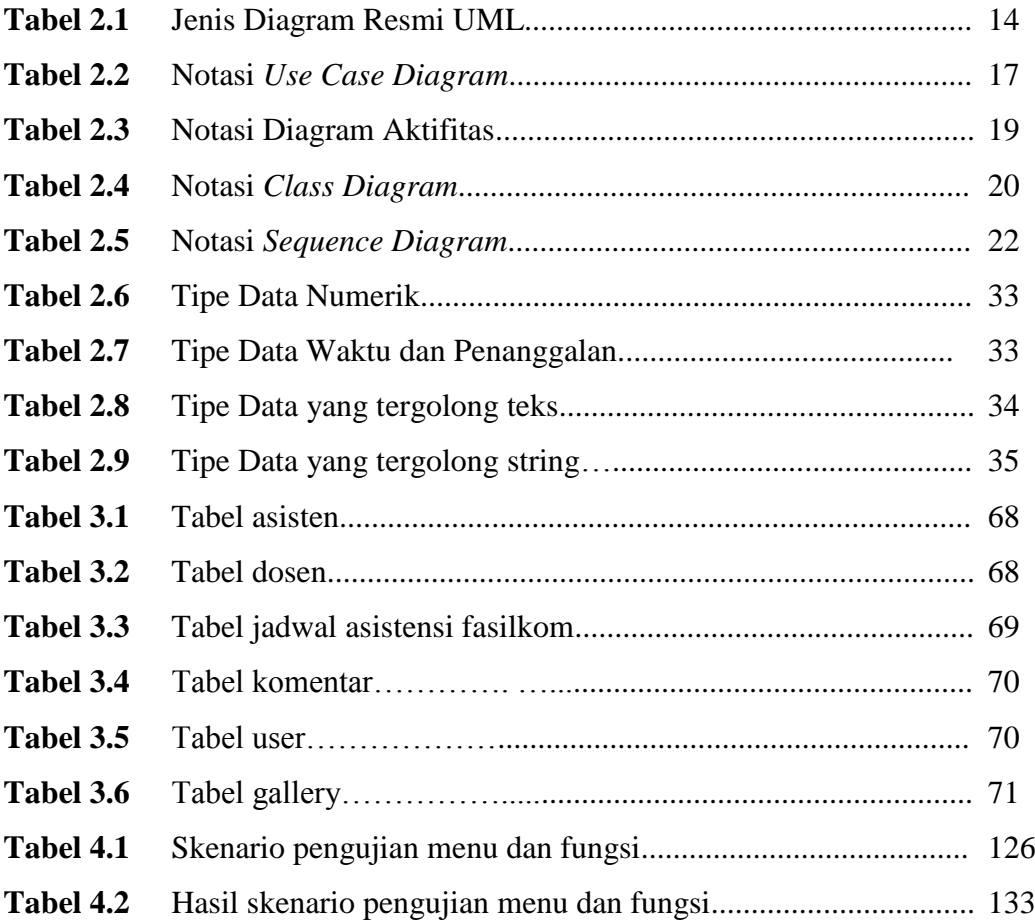